# **GenAI opetettava kone - koneoppimisen ja tekoälyn sovelluksena**

Innohas!

Timo Pietiläinen 1.3.2024

# **MITÄ "TEKOÄLY" ON?**

- Tekoäly on "sumea käsite", jossa teknologinen realismi ja utopiat usein sekoittuvat
- Tekoälyn tasot (Kaplan & Haenlein 2019):

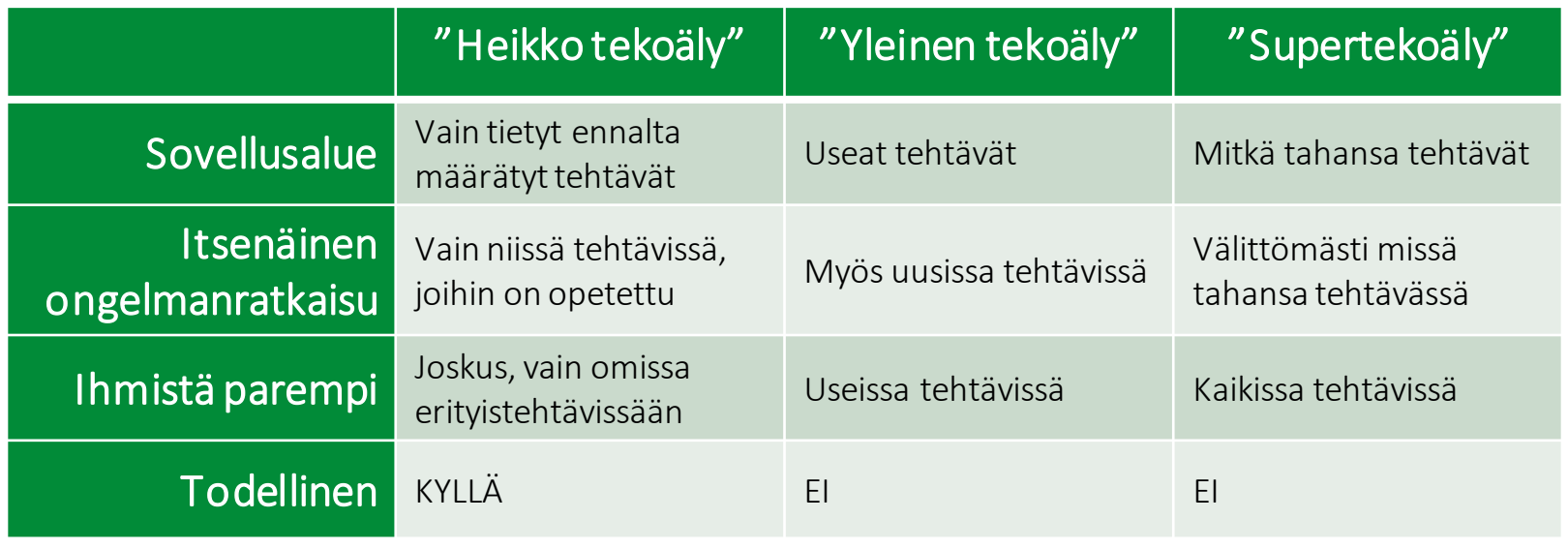

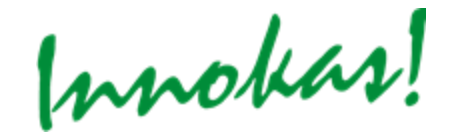

© 2022 Innokas | www.innokas.fi | All Rights Reserved | Copying and reproduction prohibited

# **MITÄ "KONEOPPIMINEN" ON?**

- Koneoppiminen = tekoälysovelluksen soveltama menetelmätapa kehittyä paremmaksi
- Konetta "opetettaessa" sitä ruokitaan datalla (esim. kuvilla) ja samalla **kerrotaan**, mitä data/kuvat esittävät

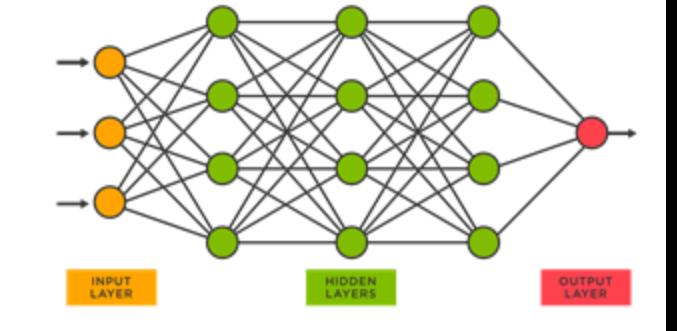

- Koneoppiminen eroaa perinteisestä sääntöpohjaisesta ohjelmoinnista
	- Sääntöpohjaisessa ohjelmoinnissa koodarin pitää kertoa vaihe vaiheelta koneelle, mitä sen täytyy tehdä. Kun ohjelman käynnistää, se tekee joka kerta täysin saman asian, ellei ihminen muuta ohjelman koodia.

*jos RGB = 255,0,0, sano "punainen"*

• Koneoppimisessa opetettu malli tarkastelee uutta tilannetta (esim. syötettyä kuvaa) ja tekee päätöksen siitä tietyllä "arvausvarmuudella".

"*paidan väri näyttäisi olevan 90,593% todennäköisyydellä punainen*"

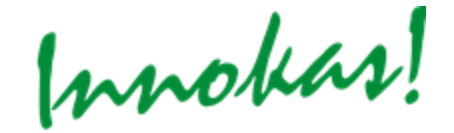

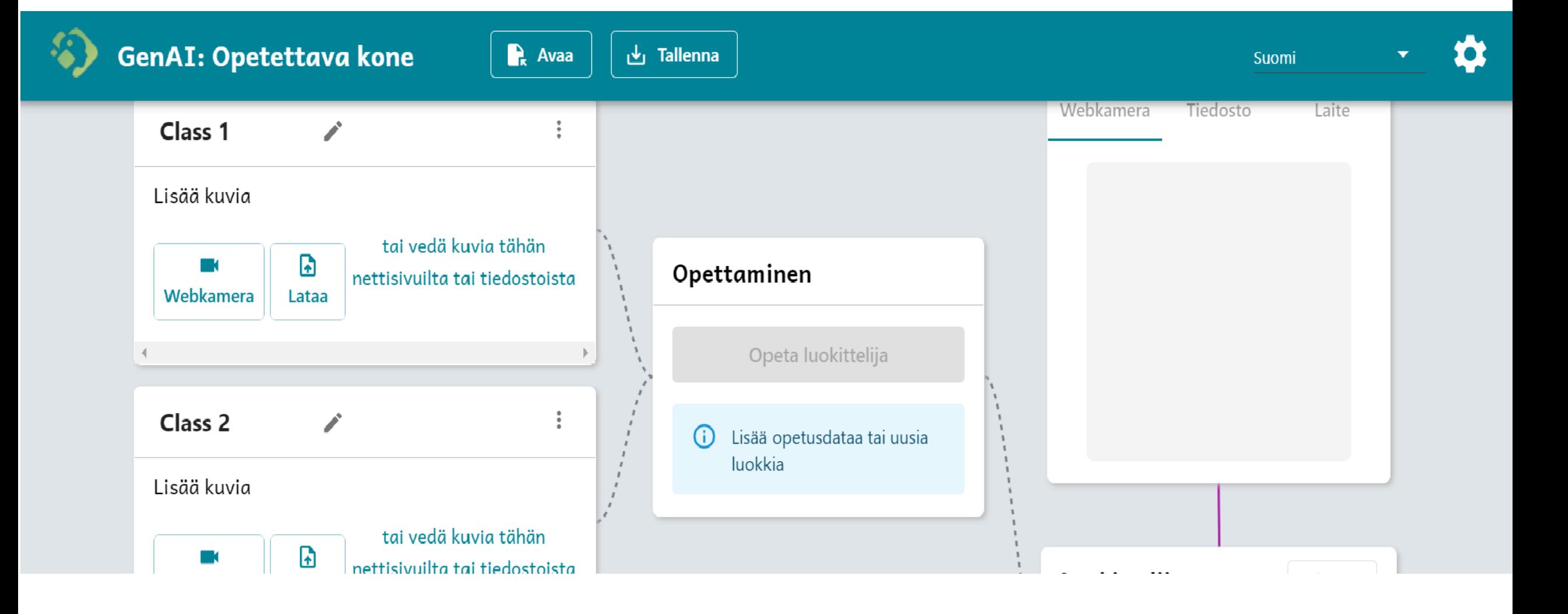

### **YKSI MOTIVOIVA TAPA KOKEILLA TIETOKONEEN OPETTAMISTA**

## **OPETETTAVA KONE KUVANTUNNISTUKSESSA**

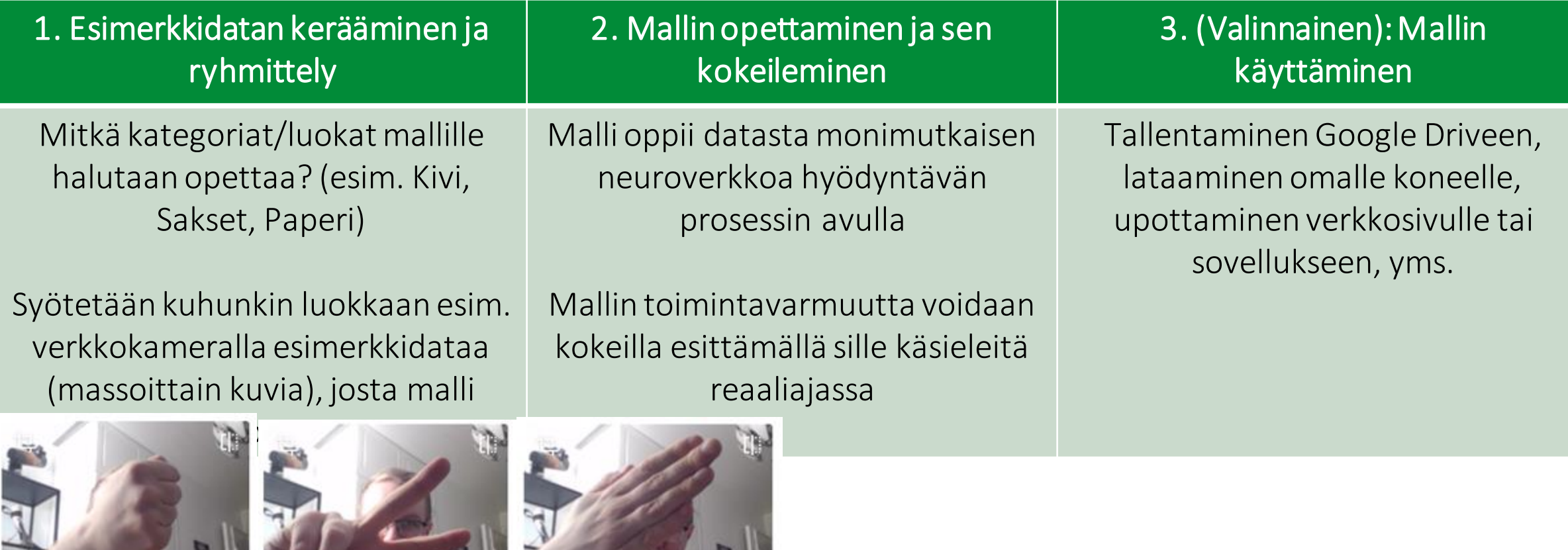

erved | Copying and reproduction prohibited

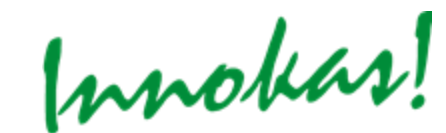

### **OPETETTAVA KONE: OPPILAAN OHJEET**

© 2022 Innokas | www.innokas.fi | All Rights Reserved | Copying and reproduction pro

Innokas!

## **TYÖSKENTELYOHJE (N. 3 HLÖ RYHMÄTYÖ)**

- Luodaan GenAI opetettavalla koneella koneoppimisen malli, joka soveltaa **kuvantunnistusta luokitellakseen näkemiään asioita**
- Opetetaan mallia verkkokameralla otetuilla kuvilla
- Tarvitaan tietokone, jossa on verkkoyhteys ja verkkokamera
- Malli opetetaan tunnistamaan esimerkiksi luokat KIVI, SAKSET ja PAPERI (tai muut luokat, esim. ryhmäläisten kasvot, tietyt esineet, muutama asento…)
- Taustaolosuhteet ja muut helposti muuttuvat tekijät on syytä pyrkiä vakioimaan, jotta päästään tutkimaan haluttua asiaa.

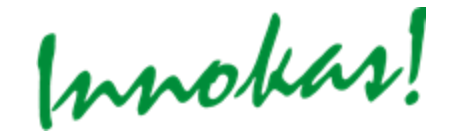

## **ALOITTAMINEN**

- Avaa https://tm.generation-ai-stn.fi/
- Tehdään kuvantunnistukseen perustuva luokittelijasovellus

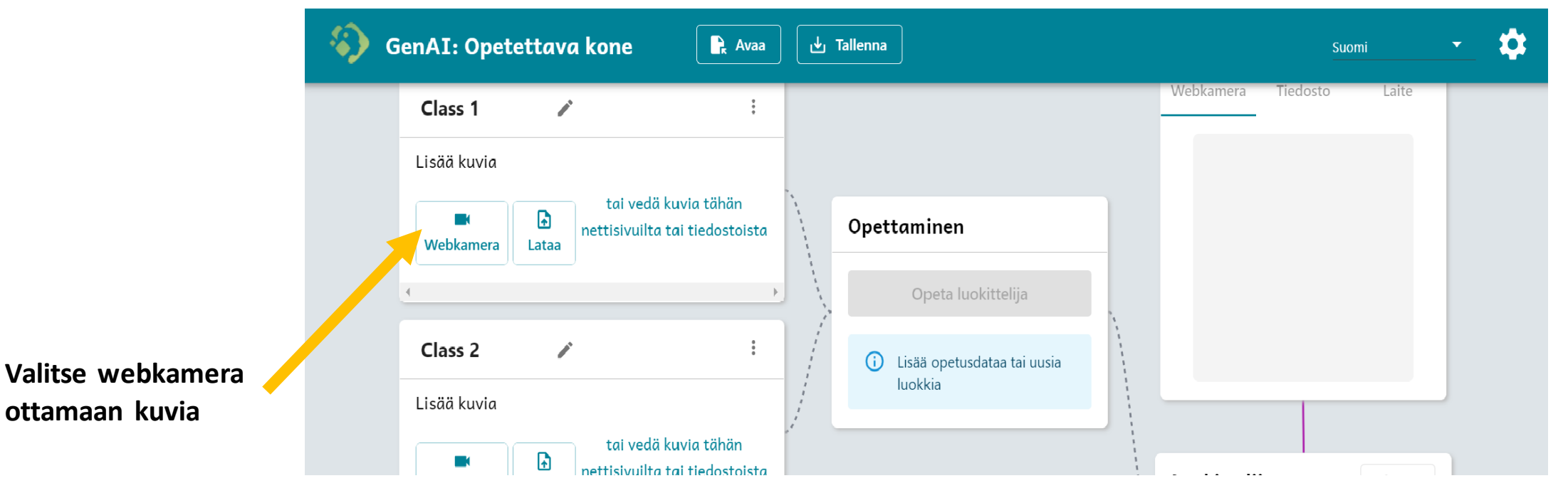

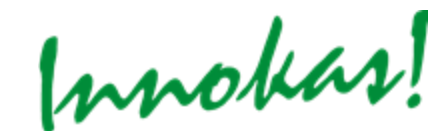

## **1. ESIMERKKIDATAN KERÄÄMINEN JA RYHMITTELY**

- Mietitään mitkä luokat mallille halutaan opettaa
- Opetetaan malli erottelemaan kolme luokkaa:
	- KIVI
	- SAKSET
	- PAPERI

(Muita vaihtoehtoja: tietyt esineet, henkilöt, asennot…?)

**Lisää uusia luokkia** 

**tarvittaessa,** 

**tausta**

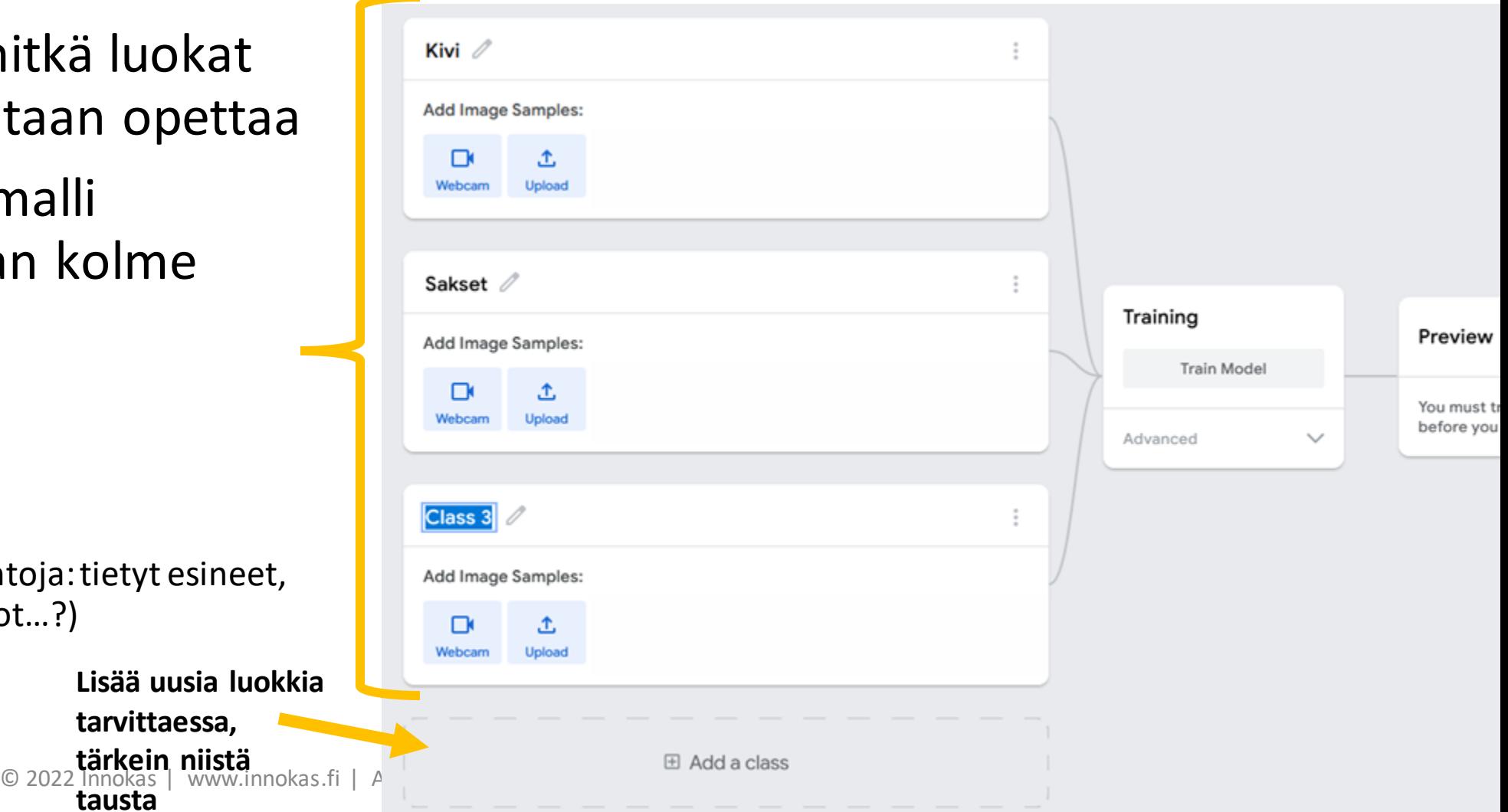

## **1. ESIMERKKIDATAN KERÄÄMINEN JA RYHMITTELY**

• Syötetään kuhunkin luokkaan esimerkkidataa, josta malli oppii

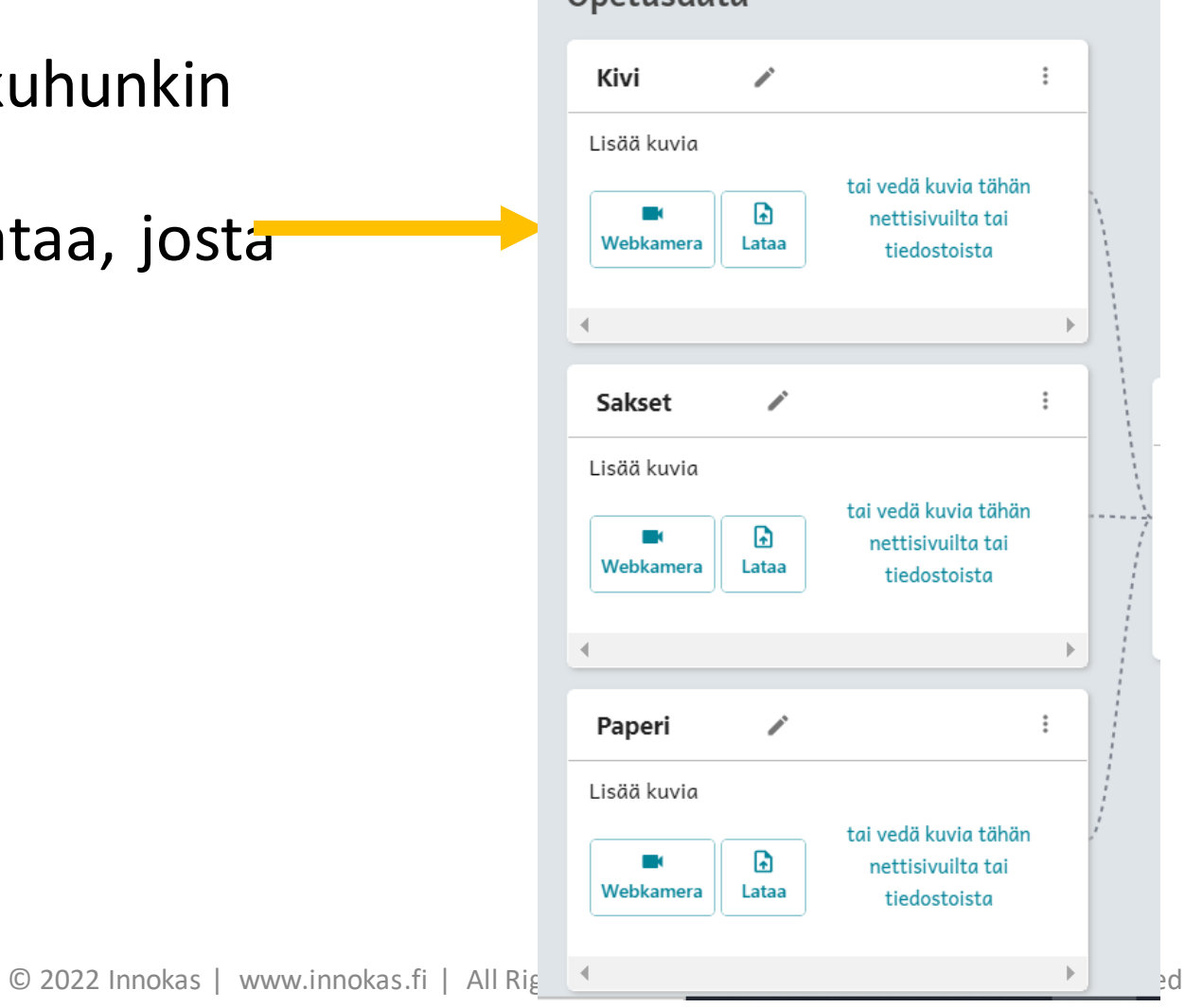

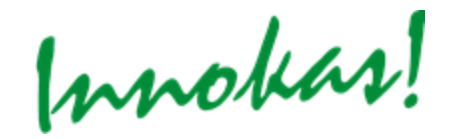

## **1. ESIMERKKIDATAN KERÄÄMINEN JA RYHMITTELY**

• Otetaan jonkin verran (50? 200? 1000?) mallikuvia kustakin luokasta

• **Paina pohjassa** ja anna

mahdollisimman

monipuolista

esimerkkidataa

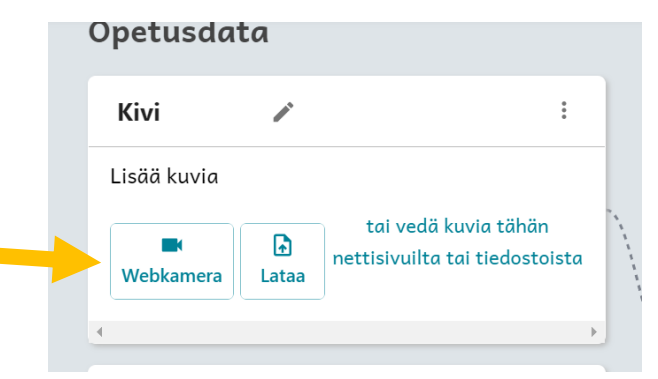

**Salli tarvittaessa verkkokameran käyttö!**

Opettaminen Opeta luokittelija Pidä nappi pohjassa Lisää opetusdataa tai uusia luokkia Innokas!

© 2022 Innokas | www.innokas.fi | All Rights Reserved | Copying and reproduction prohibited

<u>webkamera</u>

## **2. MALLIN OPETTAMINEN JA SEN KOKEILEMINEN**

- Kun dataa on syötetty kaikille luokille, napsautetaan "Opeta luokittelija"
- Odota valmistumista siirtymättä pois verkkosivulta

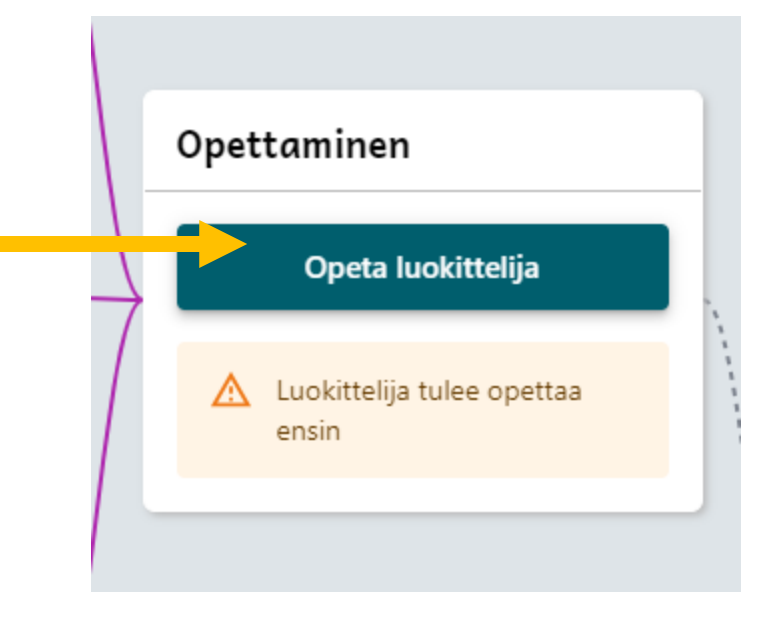

## **2. MALLIN OPETTAMINEN JA SEN KOKEILEMINEN**

• Mallia voi nyt kokeilla reaaliajassa (tarvitseeko palata antamaan lisää dataa?)

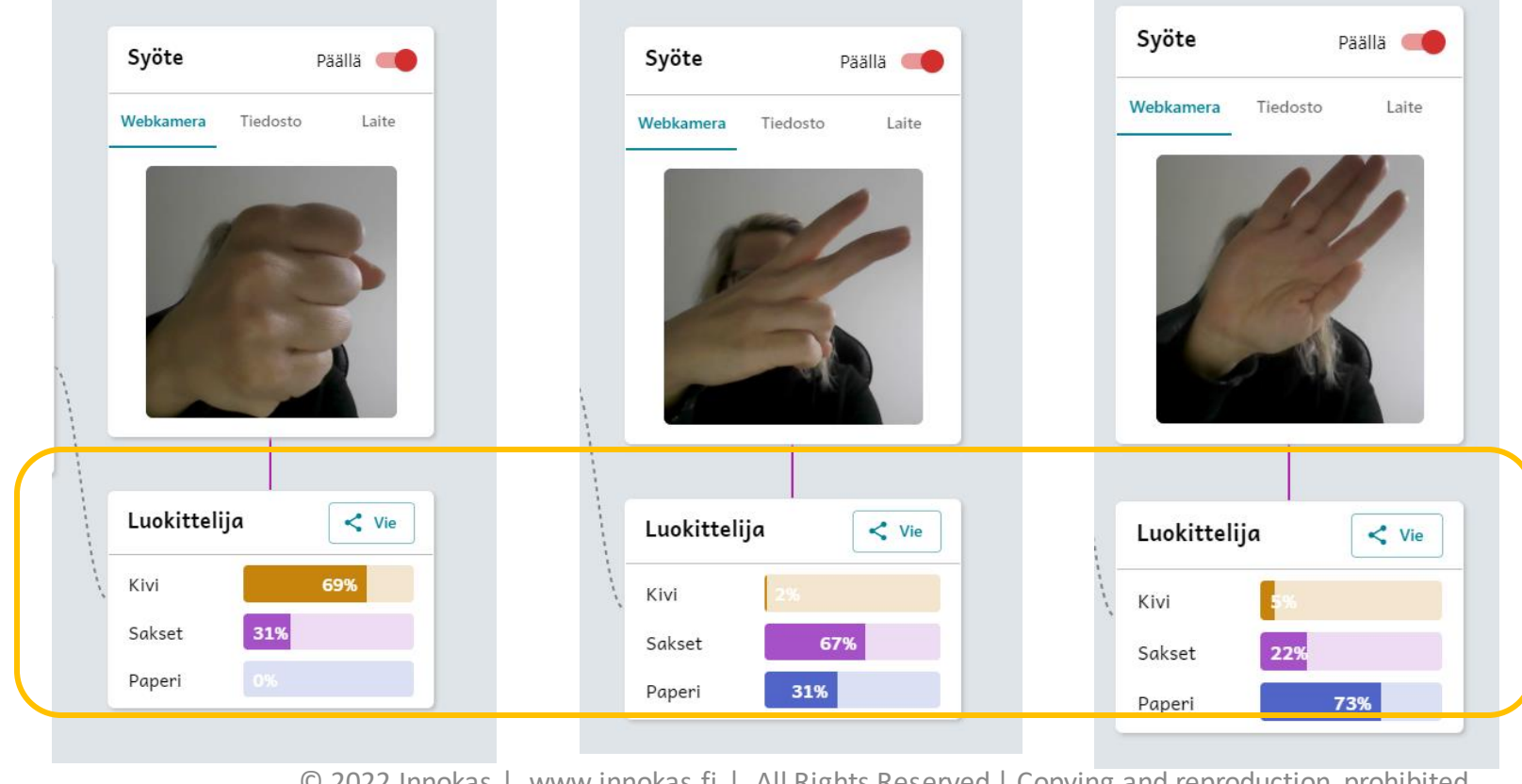

**Koneoppimisen mallit eivät anna perinteistä pomminvarmaa kyllä-tai ei – tulosta luokituksestaan, vaan ne antavat prosenttiarvion "päätelmänsä" tarkkuudesta**

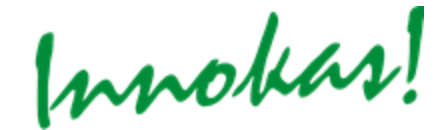

© 2022 Innokas | www.innokas.fi | All Rights Reserved | Copying and reproduction prohibited

## **3. MUODOSTA ERI TOIMINTOJA**

- Tehdyn mallin kanssa voi jatkaa työskentelyä
- Lisää eri toiminta, kun kone tunnistaa kiven jne.
- Toiminta voi olla kuva, video, ääni tai tekstiä

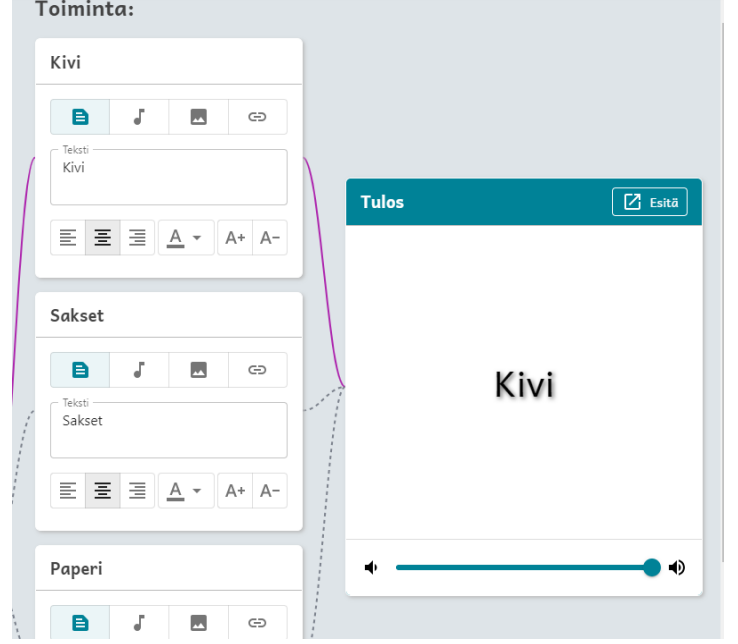

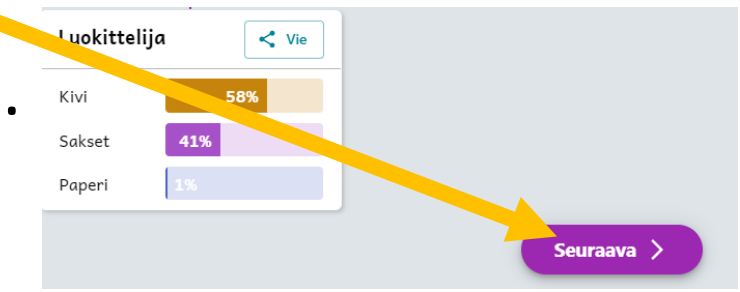

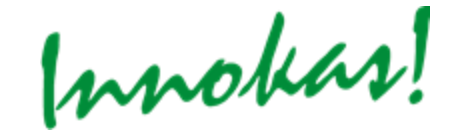

© 2020 Innokas | www.innokas.fi | All Rights Reserved | Copying and reproduction prohibited

## **POHDITTAVAA**

- Millaista dataa mallille piti syöttää? Kuinka paljon?
- Miten mallia sai huijattua? Mitkä olivat sen heikot kohdat?
- Pitikö mallia palata opettamaan lisää?
- Millaiset mallit onnistuivat? Millaiset eivät?
- Bonus: missä kuvantunnistukseen (tai äänentunnistukseen) perustuvaa luokittelijasovellusta voidaan käyttää oikeassa elämässä?

## **LOPUKSI**

© 2022 Impokas | www.innokas.fi | All Rights Reserved | Copying and reproduction prohibited

Innokas!

# **VINKIT KÄYTTÖKOHTEISTA**

- MIKÄ VÄRI: tuo kameran eteen yksivärisiä esineitä ja opeta Opetettava kone tunnistamaan värejä. (Alkuopetus)
- GEOMETRISET MUODOT: opeta tekoäly tunnistamaan erilaisia geometrisia muotoja. (luokat 1-6)
- VOIKO KASVI HYVIN: opeta tekoäly tunnistamaan vihreän värin perusteella, milloin kasvi voi hyvin.
- MOVE: selkä suorana istumisen testaaminen tekoälyn avulla. Opeta tekoäly tunnistamaan hyvä istuma-asento.
- MOVEA TEKOÄLYN AVULLA: opeta tekoäly tunnistamaan hyvä punnerrussuoritus.
- SIISTI KAAPPI: Tekoäly tarkastaa, onko esimerkiksi käsityön kaapissa kaikki oikealla paikalla.

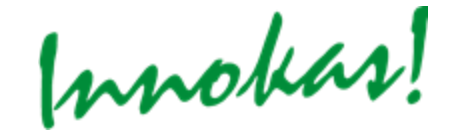

# **VINKIT KÄYTTÖÄ VARTEN**

- Syötä tarpeeksi materiaalia eri osioihin (väh. 200 per osio)
- Minimoi taustan vaikutus, esim. valkoisen kartonkin avulla
- Huomioi kohteen etäisyys ja näkökulma kamerasta, syötä erilaisia etäisyyksiä ja kulmia
- Älä syötä oppilaiden kasvokuvia palveluun

### **KUVANTUNNISTUKSEN OIKEAN**  ki: älypuhelimen lukituksen avaaminen vain oikealle henkilölle **aatalle henkilölle asutat.**<br>rveydenhuolto: poikkeamien tunnistaminen röntgenkuvissa ja diagnosointi **Terveydenhuolto:** poikkeamien tunnistaminen röntgenkuvissa ja diagnosointi

- **Teollisuus:** virheellisten tuotteiden tunnistaminen liukuhihnalla
- **Itseohjautuvat autot:** tiellä olevien kohteiden tunnistaminen
- **Sotilaallinen puolustus:** epätavallisen toiminnan havaitseminen raja-alueilla
- **Tiedonhaku:** Google Lens (verkkohaun tekeminen puhelimella otetun kuvan rusteella)
- **Käyttäytymisen tutkiminen:** opiskelijan ilmeiden ja eleiden tarkastelu pimisprosessin aikana
- **Some:** tekstin, kuvien ja videoiden sisältöjen tunnistaminen (ja esim. tomaattinen sensurointi)
- **ki näkövammaisille:** esineiden tunnistaminen ja nimeäminen ääneen

# **KIITOS!**

Janne Fagerlund ja Timo Pietinen | #innokas | 10.10.2022

Innokas | www.innokas.fi | All Rights Reserved | Copying and reproduction prohibited

Innokas!

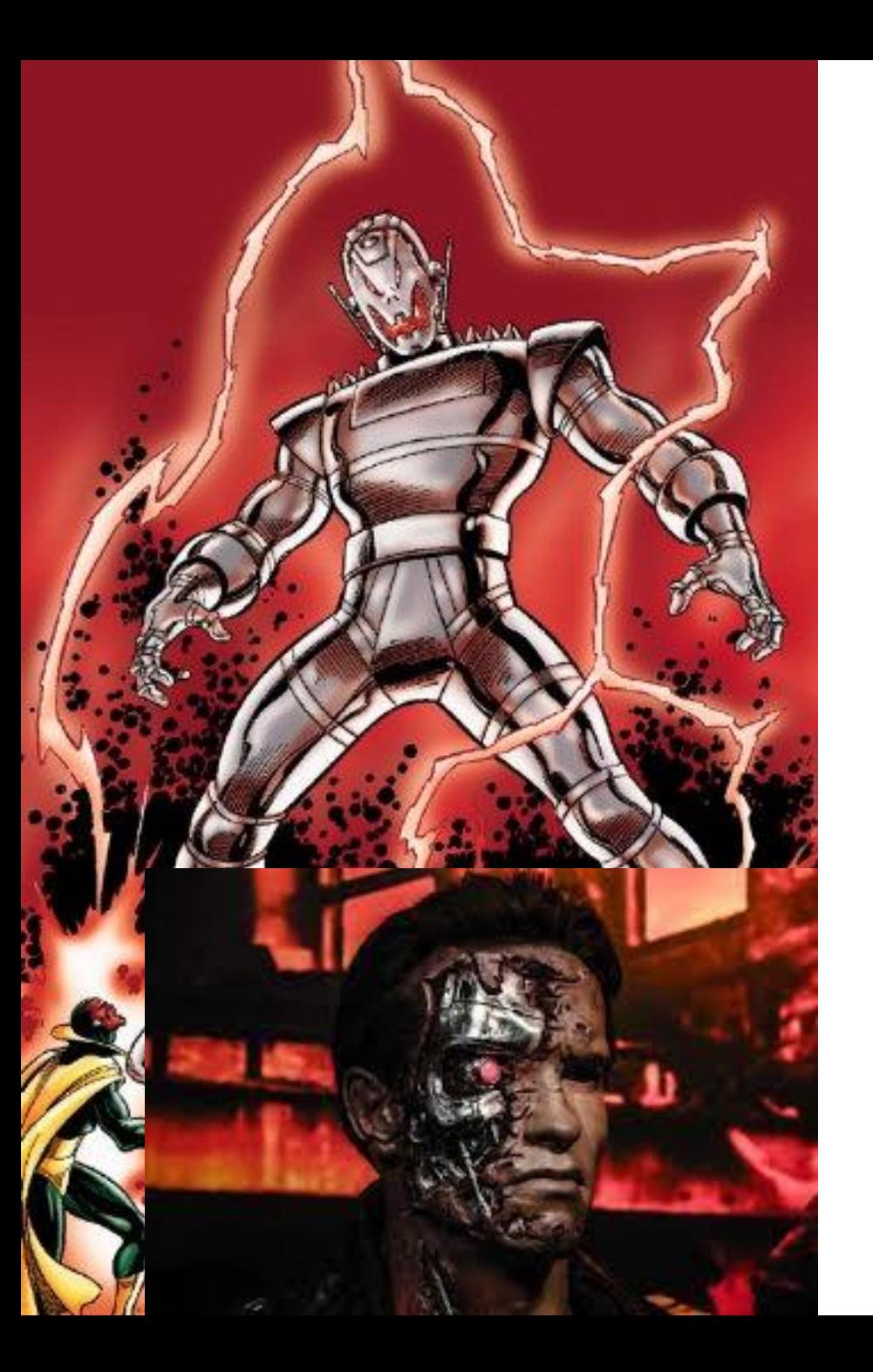

### **TEKOÄLYÄ YMPÄRILLÄMME**

#### Esimerkkejä tieteismaailmasta

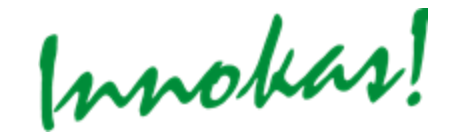

#### amazon echo amazon alexa 0.33803 Anger Contempt 0.00026 **Disgust** 0.00012 0.00039 Fear Happiness 0.00000 Neutral 0.43611 0.22508 **Sadness** Surprise 0.00001

a.

### **TEKOÄLYÄ YMPÄRILLÄMME**

#### Esimerkkejä oikeasta elämästä

Innokas!

#### Esiopetus- ja alakoululuokat askartelemaan tekoälyn parissa

Professori Teemu Roosin johtama Tekoäly ja lapset -hanke sai Jenny ja Antti Wihurin säätiöltä 80 000 euron apurahan. Hankkeessa on mukana Helsingin yliopiston tietojenkäsittelytieteen osaston lisäksi yliopiston kasvatustieteellinen tiedekunta sekä Itä-Suomen yliopisto.

#### **TEKOÄLY**

#### Tekoäly muuttaa miten opimme, mutta edessä on eettisiä ongelmia - "Se mahdollistaa seurannan ja sen avulla voidaan leimata henkilö"

Tekoäly muuttaa sen, kuinka ihminen oppii uusia asioita tulevaisuudessa. Oppimisanalytiikka muovaa opetusta eri ihmisille sopivaksi.

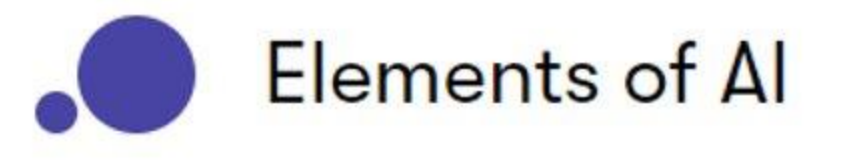

### Tervetuloa opiskelemaan tekoälyn perusteita!

Liity satojentuhansien joukkoon ja aloita oppiminen

### Tekoäly tarjoaa opiskelijalle yksilöllisempää opetusta

Julkaistu: 20.10.2020

Innokas!

© 2022 Innokas | www.innokas.fi | All Rights Reserved | Copying and reproduction prohibited

## **ESIMERKKI: GOOGLE QUICKDRAW**

### <https://quickdraw.withgoogle.com/data>

You are looking at 122,540 bicycle drawings made by real people... on the internet. If you see something that shouldn't be here, simply select the drawing and click the flag icon. It will help us moke the collection better for everyone.

 $\theta \theta$  fro  $\beta \eta$  or  $\theta \theta$  from  $\theta$  and  $\theta$  and so due so se de de la de la de de de de de de de off od old go of of so ord  $60$  da de FB do OB old old old old 动方叫的两面的配力吞防力响天的加击响的  $\mathbb{Z}$  $21 + 3 - 6$ 

Innokas!

## **OHJELMOINNILLINEN AJATTELU**

### **1.0**

- Vanhanaikainen
- Sääntöpohjaiset step-by-step algoritmit
- Ei selitä hyvin nykypäivän laitteiden ja sovellusten toimintaperiaatteita

### **2.0**

- Nykyaikainen
- Tekoälyn ja koneoppimisen menetelmät ja käyttötarkoitukset
- Selittää paremmin nykypäivän laitteiden ja sovellusten toimintaperiaatteita

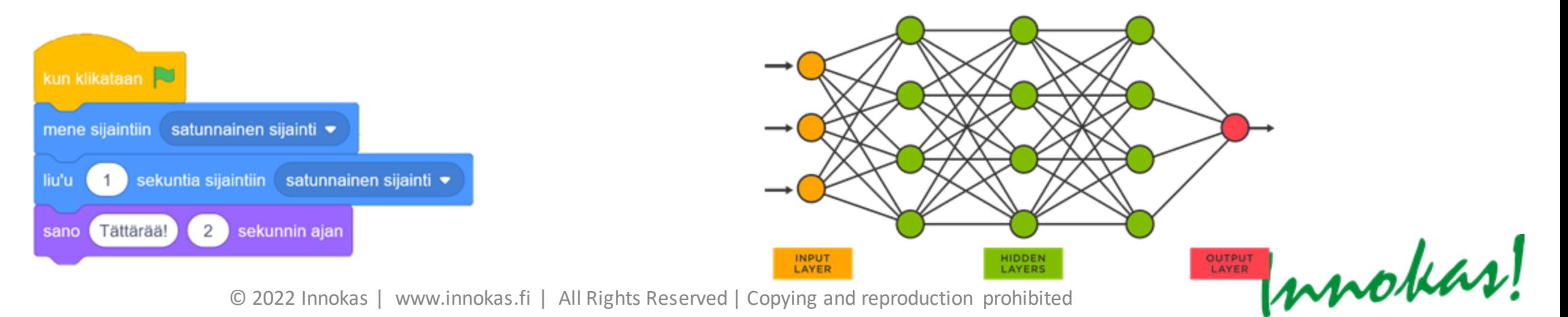

**MIKSI PITÄISI KURKISTAA TEKOÄLYN JA KONEOPPIMISEN MAAILMAAN?**

© 2022 Innokas | www.innokas.fi | All Rights Reserved | Copying and reproduction p

Innokas!